Following window messages may appear.

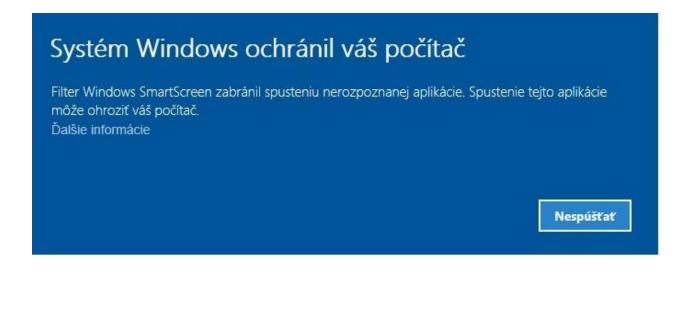

English version:

The system Windows has protected your computer.

Filter Windows SmartScreen prohibited starting an unknown application. Running this application may endanger your computer. More information.

Do not start!

Should such a message appear, press "More information".

Following window with message appears:

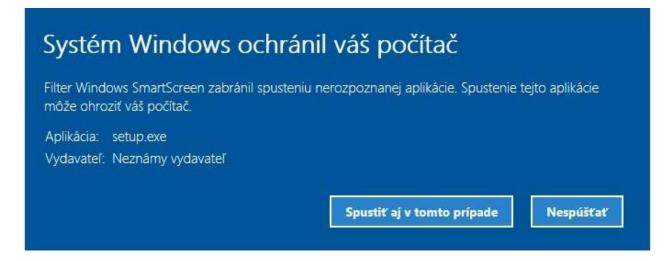

English version:

| System Windows has protected your computer.                                                                        |
|----------------------------------------------------------------------------------------------------|
| ilter Windows has prohibited running of unknown application. Starting this application may endanger your computer. |
| Applicain: setup.exe                                                                                               |
| Producer: Unknown                                                                                                  |
|                                                                                                    |
| "Start anyway" "Do not start"                                                                                      |

O continue click on "Start anyway".

## 1. Start installation

Unzip (by clicking with the mouse right button) on "xxxxx\_inst\_V3.zip" (xxxxx – name of the system, e.g. premium, ...) into a directory offered.

Start istallation by click on setup.exe. Following windows will appear:

| Chcete tejto apli<br>vykonávanie zm            | kácii od neznámeho vydavateľa po<br>ien v počítači?        | voliť |
|------------------------------------------------|------------------------------------------------------------|-------|
| Názov programu:<br>Vydavateľ:<br>Zdroj súboru: | setup.exe<br><b>Neznáme</b><br>Pevný disk v tomto počítači |       |
| Zobraziť podrobnosti                           |                                                            |       |

Confirm by click on YES

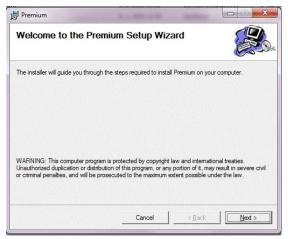

Confirm by click on NEXT. Installation continues.

| Premium                                                               |                                          |
|-----------------------------------------------------------------------|------------------------------------------|
| Select Installation Folder                                            |                                          |
| The installer will install Premium to the following folder.           |                                          |
| To install in this folder, click "Next". To install to a different fo | older, enter it below or click "Browse". |
| Folder:                                                               |                                          |
| C:\FiTRONIC\                                                          | Browse                                   |
|                                                                       | Disk Cost                                |
| Install Premium for yourself, or for anyone who uses this c           |                                          |
|                                                                       | mputer.                                  |
| C Everyone                                                            |                                          |
| <ul> <li>Just me</li> </ul>                                           |                                          |
| Cancel                                                                | < Back Next >                            |
|                                                                       |                                          |

Again, confirm by click on NEXT. Alternatively change directory into which you wish the program to be installed.

| < <u>B</u> ack |
|----------------|

Confirm installation by click on NEXT.

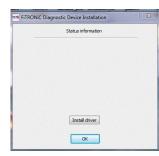

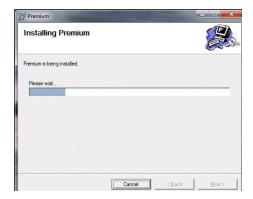

Confirm installation of driver in left window.

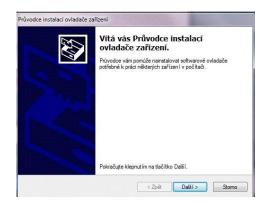

Agree with installation conditions and confirm clicking on NEXT.

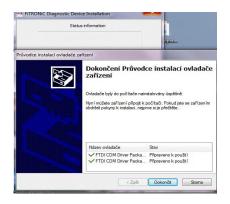

Confirm finishing of driver installation by click on FINISH.

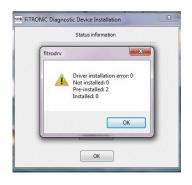

| Installing Premium                        |        |        | 1      |
|-------------------------------------------|--------|--------|--------|
| Premium is being installed.<br>Please wat |        |        |        |
|                                           |        |        | 181.51 |
|                                           |        |        |        |
|                                           | Cancel | ( Back |        |

After correct installation, a window (upper left) with a text "0 error a Pre installed:2" appear. Click on OK to continue.

| Premium                                  |        | State of the local division in the local division in the local div | ×     |
|------------------------------------------|--------|----------------------------------------------------------------------------------------------------|-------|
| Installation Complete                    |        |                                                                                                    |       |
| Premium has been successfully installed. |        |                                                                                                    |       |
| Click "Close" to exit.                   |        |                                                                                                    |       |
|                                          |        |                                                                                                    |       |
|                                          |        |                                                                                                    |       |
|                                          |        |                                                                                                    |       |
|                                          |        |                                                                                                    |       |
|                                          |        |                                                                                                    |       |
|                                          |        |                                                                                                    |       |
|                                          | Cancel | < Back                                                                                                    | Close |
|                                          |        |                                                                                                    |       |

Click on CLOSE. Installation is completed. Icon of the FiTRO system installed appears on the main screen.

1. After finishing installation connect appropriate FiTRO device to USB port and wait until additional driver is installed.

Should it happen that after starting the program report "Error in communication" appears n the screen, check if the driver has been installed correctly as follows:

Click with right mouse button on My computer, then Properties and Device Manager.

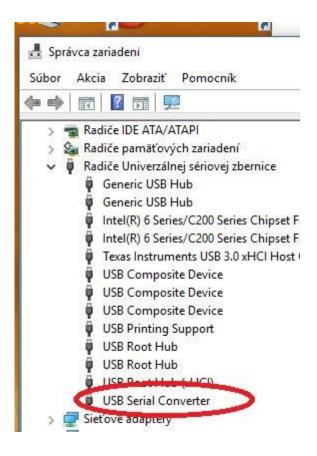

## In case of problems:

- 2. Beware of access rights into directory...ProgramFiles. From Win7 on there is block to write user's data into this directory. In this case we recommend to install program into a different directory, e.g. C:/FiTRONIC.
- 3. Should the problem still persist (this may be the case if there are still the older versions of FiTRO devices installed on the computer), uninstall the old versions.